Mouse Macro Recorder Crack Product Key Full Free PC/Windows

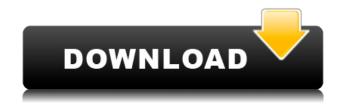

#### Mouse Macro Recorder Crack + Torrent

Mouse Macro Recorder captures all vour mouse movements, clicks, keystrokes and more, and saves them as a macro. Mouse Macro Recorder allows you to repeat the macro and edit the macro on the fly. Mouse Macro Recorder lets you record from more than one mouse. It's easy to save the macros and easily insert them anywhere. Tactic3D Football Software is a football manager game. It includes tactics and computer opponents. The software can create computer opponents and manage players, teams, stadiums and results. It also allows you to change the season, play matches and manage referees. Auto Hot Key Description: With Auto Hot Key, you can automate any process in your computer. It's easy to use. You can create easy to use macro scripts. With Auto Hot Key, you can repeat the macro and edit the macro on the fly. Features: Includes the Auto Hot Key keyboard hot keys software. Write down the current user setting to a text file. Control the text file with mouse macros. You can add macro commands to execute with one click and change the text file with mouse. When the mouse moves over the text file. Auto Hot Key will run the text file. Nemo 1.3.2.6 [Updated] (windows, Windows XP, Vista, Windows 7) Nemo 1.3.2.6 is a freeware program that gives you access to your music and media files. This software is made for Windows. It was tested by our antivirus, the results are shown below: Download Link: In this version we have extended the internal search filter, the software will now find folders and files from removable devices as well as network locations as well. We have extended the internal search filter in order to improve search results in the most common folders and files. You can now search also for duplicate files on your computer. It is also possible to display file sizes and creation and modification times. RAR files can now be extracted on line. You will be notified if the program encounters a damaged file during extraction. In this version the program supports the MaxMind GeoIP databases. A new window is available in the Tools menu that allows you to display the last error in each and every operation. The program can now save and restore its current settings. If the previous settings are saved on your computer, you will see the application settings on the startup

### Mouse Macro Recorder Crack + Free

KeyMacro is a simple vet powerful keymapping tool designed to make your life easier by allowing you to make mouse movements, record the mouse activities in a clip, record a new clip, and save clips to a defined path. You will be able to easily navigate to any part of the software via hotkeys, and it also allows you to edit any recorded clip. Moreover, the software's hotkeys can be customized according to your preferences. You will be able to associate a shortcut to any command, record a new clip, edit a clip, run it, record the mouse activities in a clip, record a new clip, and save clips to a defined path. Screenshot: Mouse Macro Recorder is a lightweight Windows application whose purpose is to help you record mouse clicks in order to automate your actions and improve your workflow. Smart and clean looks You are welcomed by a well-organized set of functions that allows even less experienced users to learn to configure the process in no time. The tool gives you the possibility to use multiple macros, edit or delete the selected one, run and stop macros, as well as tweak several configuration settings. You can check out additional information about each recorded macro, such as name, creation time, status, hotkeys, and recurrence time. Recording a new macro Mouse Macro Recorder allows you to record a brand new macro, include the mouse movement and keystroke, as well as assign hotkeys for starting or stopping the recording process. Additionally, you may give a custom name for the recorded macro. Furthermore, the application allows you to alter the mouse click by selecting the desired button (left, right, or middle), assign an action (single or double click, button down or up), pick the mouse click (e.g. click where the mouse is or on a fixed point), capture your mouse movements in a userdefined screen area (adjust the x and y values), insert keystrokes, embed custom text messages, as well as specify a delay time. Scheduled task and macro configuration settings The utility lets you create scheduled tasks which can be activated every day, week, month, or just once at a userdefined time. Plus, you can make the tool repeat the macro once or for a user-defined number of times, insert a custom time between the repeats, and adjust the repeat speed. Bottom line All in all, Mouse Macro Recorder

provides a straightforward software solution for helping you automate your mouse movements with the 2edc1e01e8

### **Mouse Macro Recorder Free Download**

MouseTool is a multi-function application for Windows that helps you get rid of boring and time-consuming mouse movements, such as the ones involved in mouse clicking. One of its greatest features is that it allows you to perform a series of mouse clicks in a fixed time interval. Another handy feature is that you may make the mouse click in a predefined point on your desktop. Additionally, you can record mouse clicks and insert them in your favorite text editor for further work. Furthermore, MouseTool allows vou to synchronize a mouse click with other items on your desktop and to change the mouse click direction. Besides, the software allows you to keep a record of all mouse clicks so that you may restore them in the future. Plus, you can setup scheduled tasks and hotkeys to control the application's functions. Bottom line MouseTool is a useful multi-function program for recording mouse clicks and other mouse movements. It is a tool that you may consider using in your Windows-based computer to help you complete a series of mouse movements without the help of repetitive clicks. MouseTool Description: MouseTool is a full featured application that allows you to create a series of mouse clicks without the need to click multiple times. The utility is optimized for Windows 7 and newer versions. and it supports multi-monitor configuration. Additionally, the program is lightweight and easy to use thanks to its clean design. MouseTool is a useful tool that may help you automate mouse clicks, even if you are a novice user. Bottom line MouseTool is a small but powerful tool that lets you create a series of mouse clicks in an easy way. It is a utility that can help you perform a series of mouse movements without the need to click multiple times. Random Numbers and Random Text Generation is a powerful random numbers generator with countless features. It is a program that can generate random numbers or random text for your purposes. There are endless possibilities with this random text generator and you can even alter it to your liking. Random text generation can be done for printing purposes, emailing purposes, or for any random number generator needs you may have. The program is a software utility that you may want to consider using in your business. Random Numbers and

Random Text Generation is a useful program that can help you generate random numbers or random text. Rollover button gives you a unique ability to use mouse clicks in any way you like. With Rollover button you can perform a mouse click on any point on your desktop,

https://tealfeed.com/elaboracion-de-licores-artesanales-pdf-download-mjwz x

https://joyme.io/lenvieimzu

https://joyme.io/disptalioru

https://techplanet.today/post/clave-de-activacion-para-civil-cad-2010-2012-64-89

https://techplanet.today/post/omegle-lady-zone-on-generator-top-cracked https://techplanet.today/post/p3d-fsx-xp-simmarket-universal-activator-seri al-key-hot-keygen

https://techplanet.today/post/hindi-kochadaiiyaan-1080p-download-erotiks piele-fickfot-top

https://jemi.so/headway-elementary-workbook-cevap-anahtari

https://reallygoodemails.com/temploriochi

https://reallygoodemails.com/ceshucastzo

https://joyme.io/liegaztarre

https://techplanet.today/post/download-hot-rangkuman-biologi-sma-pdf https://techplanet.today/post/vray-23001-for-3ds-max-2012-x86-exclusive

https://joyme.io/culaftincde

https://techplanet.today/post/schandphysicsclass9pdf-exclusive

# What's New in the Mouse Macro Recorder?

Mouse Macro Recorder is a lightweight software application built

specifically for helping you get rid of repetitive tasks by recording your mouse activity and save it as a macro. It comes in handy especially when vou need to refresh multiple webpages, run multiple instances of another program, click on various items in games, or other situations. The layout is intuitive enough to be configured without having to consult a help manual or watch online tutorials. The program gives you the possibility to start or stop the recording process, specify the macro name, capture the mouse moves and keystrokes during the recording process, as well as assign hotkeys for activating and deactivating the recording operation. One of the best features bundled in this tool enables you to insert actions for the selected macro, and you are allowed to select the mouse button and action (e.g. single or double click), and tweak the mouse clicks (e.g. click where the mouse is or on a fixed point). Additionally, you can specify the area (x and v coordinates) where the recording task is carried out, choose the keystroke, type a user-defined text, and enter the delay time. What's more, vou can edit, delete, or run the selected macro, stop the macro, schedule tasks (e.g. every day, week, month), view information about each recorded macro (e.g. name, creation time, status, start and stop hotkeys, repeating time, schedule time), and configure the repeating parameters, interval time, and speed. During our testing we have noticed that Mouse Macro Recorder carries out a task very quickly, and no errors showed up throughout the entire process. It doesn't eat up a lot of CPU and memory, so the overall performance of the computer is not hampered. All in all. Mouse Macro Recorder provides a handy set of parameters for helping you record vour mouse actions. Thanks to its intuitive layout, it is suitable for rookies and professionals alike. Ratings Details Mouse Macro Recorder is a lightweight software application built specifically for helping you get rid of repetitive tasks by recording your mouse activity and save it as a macro. It comes in handy especially when you need to refresh multiple webpages, run multiple instances of another program, click on various items in games, or other situations. The layout is intuitive enough to be configured without having to consult a help manual or watch online tutorials. The program gives you the possibility to start or stop the recording process, specify the macro name, capture the mouse moves and keystrokes during the recording process, as well as assign hotkeys for activating and

deactivating the recording operation. One of the best features bundled in this tool enables you to insert actions for the selected macro, and you are allowed to select the mouse button and action (e.g. single or double click), and tweak the mouse clicks (e.g

## **System Requirements:**

Since the game is meant to be played by the player who plays as the Bad Guy, we can say that the minimum requirements are the following: OS: Windows XP/Vista/7 Processor: 1.8 GHz Memory: 1 GB RAM Hard disk: 1 GB free space Video card: The latest DirectX version is required. We recommend ATI Radeon HD2900 or higher. Intel HD 2000 and Nvidia 7800 series are sufficient Networking: Internet connection required Hard Disk Space: 200 MB space, is best to

https://fishingtrolling.net/index.php/2022/12/12/free-video-cutter-keygen-fu ll-version-2022/ https://studiolight.nl/wp-content/uploads/2022/12/TRSoccerbots-Crack-Full -Version-Free-Download.pdf https://bodhirajabs.com/wp-content/uploads/2022/12/felijas.pdf https://bloomhomeeg.com/wp-content/uploads/2022/12/zebNet-Backup-for-Outlook-Free-Edition.pdf http://adomemorial.com/2022/12/12/ancestris-full-product-key/ http://classacteventseurope.com/wp-content/uploads/2022/12/seemdevl.pdf https://bdmentors.org/wp-content/uploads/2022/12/nahemar.pdf https://bdmentors.org/wp-content/uploads/2022/12/deaayl.pdf https://torolocoonline.com/wp-content/uploads/2022/12/Aerys-Tab-Manage r.pdf https://www.oceanofquotes.com/wp-content/uploads/2022/12/001Micron-M emory-Card-Recovery-Crack-Updated-2022.pdf